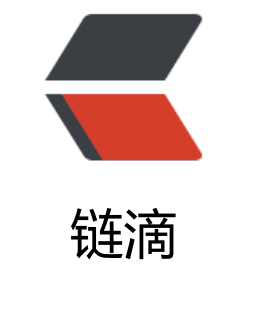

# sql[4es 示](https://ld246.com)例

作者: flowaters

- 原文链接:https://ld246.com/article/1502277406358
- 来源网站: [链滴](https://ld246.com/member/flowaters)
- 许可协议:[署名-相同方式共享 4.0 国际 \(CC BY-SA 4.0\)](https://ld246.com/article/1502277406358)

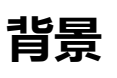

sql4es(Sql-for-Elasticsearch),是一个Elasticsearch(ES)的JDBC驱动。

## **特点**

sql4es 支持JDBC的标准接口: Connection, Statement, PreparedStatment, ResultSet, Batch and ataBase- / ResultSetMetadata。

通过sql4es,可以将ES当做数据库来使用。

目前在 sqlWorkbench/J 和 Squirrel 上经过了测试。

## **特点**

ES的SQL特征

1. 事务操作,不支持 2. UPDATE操作,成本比较高 3. INSERT nested对象,支持 4. LIMIT offset, number中的offset,不支持 5. 父子文档,不支持 6. Count (Distinct...),是估算

### **之后的改进**

目前最新的sql4es版本4.1, 仅支持ES 2.0 ~ 2.4, 还不支持 ES 5.x。

## **支持的SQL语法**

下列内容来自官方github文档

- SELECT: fetches documents (with or without scoring) or aggregations from elasticsearch
	- COUN[T \(DISTINCT ...\), M](https://github.com/Anchormen/sql4es)IN, MAX, SUM, AVG
	- DISTINCT
	- $\bullet$  WHERE (=, >, >=, <, <=, <>, IN, LIKE, AND, OR, IS NULL, IS NOT NULL, NOT [condition])
	- GROUP BY
	- HAVING
	- ORDER BY
	- LIMIT (without offset, offsets are not supported by sql4es)
- CREATE TABLE (AS) creates an index/type and optionally indexes the result of a query into it
- CREATE VIEW (AS): creates an alias, optionally with a filter
- DROP TABLE/VIEW removes an index or alias

● INSERT INTO (VALUES | SELECT): inserts documents into an index/type; either provided valu s or results of a query. Possible to UPDATE documents using INSERT by specifying existing do ument id's

- UPDATE: executed as an elasticsearch Upsert
- DELETE FROM (WHERE): removes documents
- USE: selects an index as the driver's active one (used to interpret queries)
- EXPLAIN SELECT: returns the Elasticsearch query performed for a SELECT statement
- Table aliases like SELECT … FROM table1 as T1, table2 t2...
	- Table aliases are parsed but not used during query execution

### **demo示例**

从github上下载其源码, 跑其中test中的单测

注: 单测中mock了一个server, 所以不必启动es server.

### **实际使用**

// register the driver and get a connection for index 'myidx' Class.forName("nl.anchormen.sql4es.jdbc.ESDriver"); Connection con = DriverManager.getConnection("jdbc:sql4es://localhost:9300/myidx?cluster. ame=your-cluster-name"); Statement st = con.createStatement(); // execute a query on mytype within myidx ResultSet rs = st.executeQuery("SELECT \* FROM mytype WHERE something >= 42"); ResultSetMetaData rsmd = rs.getMetaData(); int nrCols = rsmd.getColumnCount(); // get other column information like type while(rs.next()){ for(int i=1;  $i \leq n r \text{Cols}$ ;  $i + j$ } System.out.println(rs.getObject(i)); } } rs.close(); con.close();

**更多示例**

本来不想摘过来的,无奈官网的太精彩了。

#### **概念**

- $\bullet$  Database = Index
- $\bullet$  Table = Type
- $\bullet$  Record = document
- $\bullet$  Column = Field

#### **SELECT**

/\* basic syntax \*/ SELECT [field (AS alias)] FROM [types] WHERE [condition] GROUP BY [fields] HAVING [conditi n] ORDER BY [field (ASC|DESC)] LIMIT [number]

#### 具体示例

/\* the following wil explode any nested objects into a lateral view \*/ SELECT \* from mytype

SELECT \_id as id, myInt, myString FROM mytype WHERE myInt >= 3 OR (myString IN ('hello','h ','bye') AND myInt <= 3)

/\* If nestedDoc contains 2 fields the result will be exploded to [myInt,nestedDoc.field1, neste Doc.field2] \*/ SELECT myInt, nestedDoc FROM mytype WHERE myInt > 3 AND myString <> 'bye'

 $\prime$ \* If the array contains 3 objects the resultset will contain 3 rows, despite the LIMIT used! \*/ SELECT array of nested objects FROM mytype LIMIT 1

#### **Tables/Types**

/\* fetch some data from type \*/ SELECT DISTINCT field, count(1) FROM type, query\_cache  $\prime$  exactly the same as above but now also hitting the query cache  $\prime$ SELECT DISTINCT field, count(1) FROM type

#### **Text matching, search and scoring**

/\* term query \*/ SELECT \_score, myString FROM mytype WHERE myString = 'hello' OR myString = 'there' /\* Same as above \*/ SELECT \_score, myString FROM mytype WHERE myString IN ('hello', 'there') /\* use of NOT; find all documents which do not contain 'hello' or 'there' \*/ SELECT score, myString FROM mytype WHERE NOT myString IN ('hello', 'there')

/\* check for NULL values (missing fields) \*/ SELECT myInt FROM mytype WHERE myString NOT NULL SELECT myInt FROM mytype WHERE myString IS NULL

/\* phrase query \*/ SELECT \_score, highlight(myString), myString FROM mytype WHERE myString = 'hello there' /\* wildcard query \*/ SELECT \_score, myString FROM mytype WHERE myString = 'hel%'  $\prime$  a search for exactly the same as the first two  $\prime$ SELECT score, highlight(mystirng) FROM mytype WHERE search = 'myString:(hello OR there)

#### **Get document by \_id**

```
SELECT * FROM mytype WHERE id = whatever id
SELECT * FROM mytype WHERE id = 'whatever id' AND myInt > 3SELECT * FROM mytype WHERE id = 'whatever id' OR id = 'another ID' /* WRONG */SELECT * FROM mytype WHERE id IN ('whatever id', 'another ID') /* CORRECT */
```
#### **Aggregation**

/\* Aggregates on a boolean and returns the sum of an int field in desc order \*/ SELECT myBool, sum(myInt) as summy FROM mytype GROUP BY myBool ORDER BY summy ESC

/\* This is the same as above \*/ SELECT DISTINCT myBool, sum(myInt) as summy ROM mytype ORDER BY summy DESC

 $\prime$ \* Aggregates on a boolean and returns the sum of an int field only if it is larger than 1000  $\prime$ SELECT myBool, sum(myInt) as summy ROM mytype GROUP BY myBool HAVING sum(myInt) > 1000

/\* Gets the average of myInt in two different ways... \*/ SELECT myBool, sum(myInt)/count(1) as average, avg(myInt) FROM mytype GROUP BY myBoo

 $\prime$ \* Calculates the percentage of growth of the myint value acros increasing dates  $\prime$ / SELECT myDate, sum(myInt)/sum(myInt)[-1]\*100 FROM mytype GROUP BY myDate ORDER BY myDate ASC

/\* aggregation on all documents without a DISTINCT or GROUP BY \*/ SELECT count(\*), SUM(myInt) from mytype

/\* the following will NOT WORK, a DISTINCT or GROUP BY on mytext is required \*/ SELECT mytext, count(\*), SUM(myInt) from mytype

注:

1. aggregation中的limit会被忽略

2. fields间的运算是由presto框架实现的

3. having算子目前是由presto框架实现的

4. aggregated结果的排序,目前是由presto框架实现的

#### **EXPLAIN**

EXPLAIN [SELECT statement]

#### **USE**

USE [index / alias]

### **CREATE**

支持多种CREATE方式

#### **直接CREATE**

```
CREATE TABLE (index.)type ([field] "[field definition]" (, [field2])...) WITH (property="value" (, p
operator{operty2=...}))
```
示例

```
/* creates a mapping for mytype within newindex with a template to store any strings without
analysis */
CREATE TABLE index.mytype (
   myInt "type:integer",
    myDate "type:date, format:yyyy-MM-dd"
     myString "type:string, index:analyzed, analyzer:dutch"
) WITH (
  dynamic_templates="[{
default_mapping: {
 match: *,
match mapping type: string,
mapping: {type: string, index: not_analyzed }
 }
 }]"
)
```
#### **通过SELECT来CREATE**

CREATE TABLE (index.)type AS SELECT ...

示例

/\*Create another index with a type mapping based on the mapping created before\*/ CREATE TABLE index.mytype AS SELECT myDate as date, myString as text FROM anyType

/\* create a type with a (possibly expensive to calculate) aggregation result \*/ CREATE TABLE index.myagg AS SELECT myField, count(1) AS count, sum(myInt) AS sum from nyType GROUP BY myField ORDER BY count DESC

#### **创建视图**

CREATE VIEW [alias] AS SELECT \* FROM index1 (, [index2])... (WHERE [condition])

#### **删除表**

DROP TABEL [index] / DROP VIEW [alias]

示例

/\*Create an elasticsearch alias which includes two indexes with their types \*/ CREATE VIEW newalias AS SELECT \* FROM newindex, newindex2

/\* Same as above but with a filter\*/ CREATE VIEW newalias AS SELECT \* FROM newindex, newindex2 WHERE myInt > 99 /\*Use the alias so it can be queried\*/ USE newalias

/\* removes myindex and remove newalias \*/ DROP TABLE myindexindex DROP VIEW newalias

#### **插入数据**

INSERT INTO (index.)type ([field1], [field2]...) VALUES ([value1], [value2], ...), ([value1], ...), …

INSERT INTO (index.)type SELECT …

示例

/\* Insert two documents into the mytype mapping \*/ INSERT INTO mytype (myInt, myDouble, myString) VALUES (1, 1.0, 'hi there'), (2, 2.0, 'hello!')

/\* insert a single document, using quotes around nested object fields \*/ INSERT INTO mytype (myInt, myDouble, "nestedObject.myString") VALUES (3, 3.0, 'bye, bye')

/\* update or insert a document with specified id  $\gamma$ INSERT INTO mytype (\_id, myInt, myDouble) VALUES ('some\_document\_id', 4, 4.0)

 $\prime^*$  copy records from anotherindex.mytype to myindex.mytype that meet a certain condition  $*$ 

USE anotherindex INSERT INTO myindex.mytype SELECT \* from newtype WHERE myInt < 3

#### **按条件删除数据**

DELETE FROM type (WHERE [condition])

示例

/\* delete documents that meet a certain condition\*/ DELETE FROM mytype WHERE myInt == 3

/\*delete all documents from mytype\*/ DELETE FROM mytype

#### **更新数据**

UPDATE index.type SET field1=value, fiedl2='value', "doc.field"=value WHERE condition

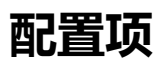

见官方文档

### **FAQ**

使用中,遇到了java安全策略的问题。测试坏境解决万式是:

生成文件 ~/.java.policy

内容如下

```
/* AUTOMATICALLY GENERATED ON Wed Aug 09 17:32:33 CST 2017*/
/* DO NOT EDIT */
```
grant {

```
 permission java.lang.RuntimePermission "accessClassInPackage.sun.misc";
  permission java.io.FilePermission "<<ALL FILES>>", "read,write";
 permission java.lang.reflect.ReflectPermission "suppressAccessChecks";
};
```
关于java安全策略,具体见下一篇.